## TIR A L'ARC - NIVEAU 3

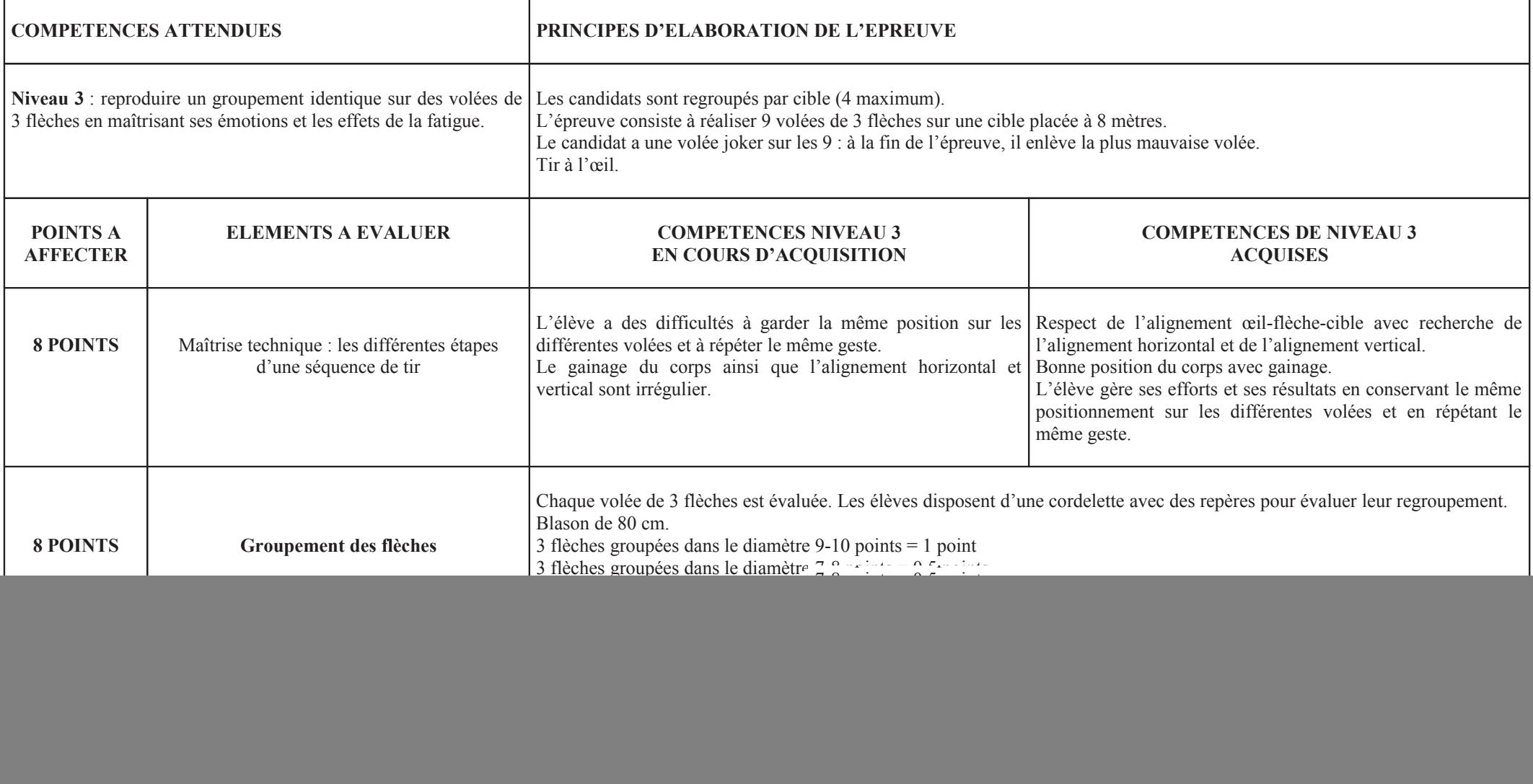